#### מפה ולוחות זמנים של קו 327 moovit

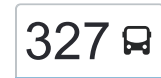

# [להורדת האפליקציה](https://moovitapp.com/index/api/onelink/3986059930?pid=Web_SEO_Lines-PDF&c=Footer_Button&is_retargeting=true&af_inactivity_window=30&af_click_lookback=7d&af_reengagement_window=7d&GACP=v%3D2%26tid%3DG-27FWN98RX2%26cid%3DGACP_PARAM_CLIENT_ID%26en%3Dinstall%26ep.category%3Doffline%26ep.additional_data%3DGACP_PARAM_USER_AGENT%26ep.page_language%3Dhe%26ep.property%3DSEO%26ep.seo_type%3DLines%26ep.country_name%3D%25D7%2599%25D7%25A9%25D7%25A8%25D7%2590%25D7%259C%26ep.metro_name%3D%25D7%2599%25D7%25A9%25D7%25A8%25D7%2590%25D7%259C&af_sub4=SEO_other&af_sub8=%2Findex%2Fhe%2Fline-pdf-Israel-1-13-205347&af_sub9=View&af_sub1=1&af_sub7=1&deep_link_sub1=1&af_sub5=Control-Lines-15745-20240331-Header_Bidding___LINE-1709645776&deep_link_value=moovit%3A%2F%2Fline%3Fpartner_id%3Dseo%26lgi%3D205347%26add_fav%3D1&af_ad=SEO_other_327_%D7%99%D7%A8%D7%95%D7%A9%D7%9C%D7%99%D7%9D%E2%80%8E%E2%86%90%E2%80%8F%D7%9E%D7%95%D7%93%D7%99%D7%A2%D7%99%D7%9F%20%D7%A2%D7%99%D7%9C%D7%99%D7%AA_%D7%99%D7%A9%D7%A8%D7%90%D7%9C_View&deep_link_sub2=SEO_other_327_%D7%99%D7%A8%D7%95%D7%A9%D7%9C%D7%99%D7%9D%E2%80%8E%E2%86%90%E2%80%8F%D7%9E%D7%95%D7%93%D7%99%D7%A2%D7%99%D7%9F%20%D7%A2%D7%99%D7%9C%D7%99%D7%AA_%D7%99%D7%A9%D7%A8%D7%90%D7%9C_View)  $\sim \begin{bmatrix} 327 \end{bmatrix}$ ירושלים←מודיעין עילית  $\sim$

לקו 327 )ירושלים←מודיעין עילית( יש 2 מסלולים. שעות הפעילות בימי חול הן: )1( ירושלים←מודיעין עילית: 21:25)2( מודיעין עילית←ירושלים: 13:55 אפליקציית Moovit עוזרת למצוא את התחנה הקרובה ביותר של קו 327 וכדי לדעת מתי יגיע קו 327

## **כיוון: ירושלים←מודיעין עילית**

37 תחנות [צפייה בלוחות הזמנים של הקו](https://moovitapp.com/israel-1/lines/327/205347/614693/he?ref=2&poiType=line&customerId=4908&af_sub8=%2Findex%2Fhe%2Fline-pdf-Israel-1-13-205347&utm_source=line_pdf&utm_medium=organic&utm_term=%D7%99%D7%A8%D7%95%D7%A9%D7%9C%D7%99%D7%9D%E2%80%8E%E2%86%90%E2%80%8F%D7%9E%D7%95%D7%93%D7%99%D7%A2%D7%99%D7%9F%20%D7%A2%D7%99%D7%9C%D7%99%D7%AA)

אגרות משה/חזון איש

אגרות משה/כהנמן

אגרות משה/הרב עוזי קלכהיים

מאיר חדש/אגרות משה

מאיר חדש/חזון איש

ברכת אברהם

קהילות יעקב

דרוק/קהילות יעקב

דרוק/פתאל

רבי שלמה זלמן דרוק/הרב בצלאל זולטי

הרב בצלאל זולטי/רבי שלמה זלמן דרוק

הרב בצלאל זולטי

הרב בצלאל זולטי/חזון איש

חזון אי''ש/הרב בצלאל זולטי

חזון איש/האדמור מלובאויטש

האדמור מלובאויטש/חזון איש

האדמור מלובאויטש/לפיאן

האדמור מלובאויטש/דרוק

שדרות בית הלל/כניסה לעיר

מסוף עירוני/שדרות בית הלל

שדרות בית הלל/מסילת ישרים

שדרות בית הלל/עטרת שלמה

#### **לוחות זמנים של קו 327** לוח זמנים של קו ירושלים←מודיעין עילית

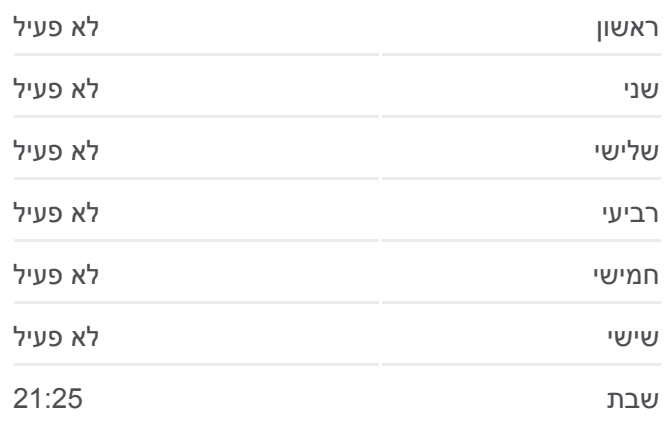

**מידע על קו 327 כיוון:** ירושלים←מודיעין עילית **תחנות:** 37 **משך הנסיעה:** 49 דק׳ **התחנות שבהן עובר הקו:**

שדרות בית הלל/חפץ חיים

נתיבות המשפט/חת''ם סופר

נתיבות המשפט ב

נתיבות המשפט/מרומי שדה

נתיבות המשפט/כיכר גפן

נתיבות המשפט ה

כיכר בית תפילה/נתיבות המשפט

נתיבות המשפט ז

נתיבות המשפט ח

גן ילדים/נתיבות המשפט

נתיבות המשפט/מעלות שמחה

אור החיים/אוהלי ספר

אור החיים ד

אור החיים ו

אור החיים ט

### **כיוון: מודיעין עילית←ירושלים** 41 תחנות [צפייה בלוחות הזמנים של הקו](https://moovitapp.com/israel-1/lines/327/205347/614691/he?ref=2&poiType=line&customerId=4908&af_sub8=%2Findex%2Fhe%2Fline-pdf-Israel-1-13-205347&utm_source=line_pdf&utm_medium=organic&utm_term=%D7%99%D7%A8%D7%95%D7%A9%D7%9C%D7%99%D7%9D%E2%80%8E%E2%86%90%E2%80%8F%D7%9E%D7%95%D7%93%D7%99%D7%A2%D7%99%D7%9F%20%D7%A2%D7%99%D7%9C%D7%99%D7%AA)

חניון תח''צ/שדרות בית הלל

אור החיים/חפץ חיים

אור החיים ב

אור החיים ג

אור החיים ז

מרכז קסם/אבני נזר

נתיבות המשפט/אביעזרי

גן ילדים/נתיבות המשפט

נתיבות המשפט/מסילת יוסף

נתיבות המשפט י''ג

נתיבות המשפט יד

נתיבות המשפט טו

נתיבות המשפט י''ז

נתיבות המשפט/מרומי שדה

### **לוחות זמנים של קו 327**

לוח זמנים של קו מודיעין עילית←ירושלים

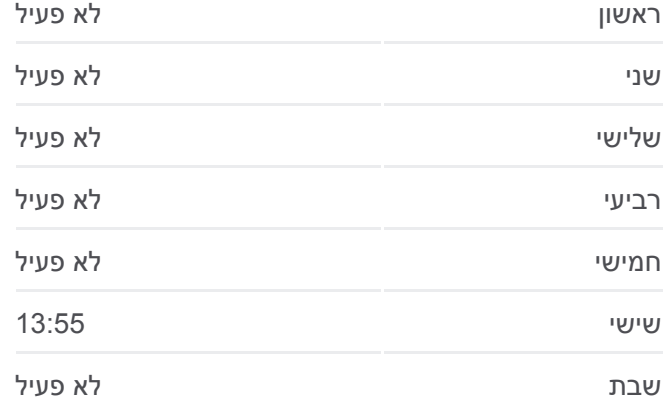

**מידע על קו 327 כיוון:** מודיעין עילית←ירושלים **תחנות:** 41 **משך הנסיעה:** 60 דק׳ **התחנות שבהן עובר הקו:**

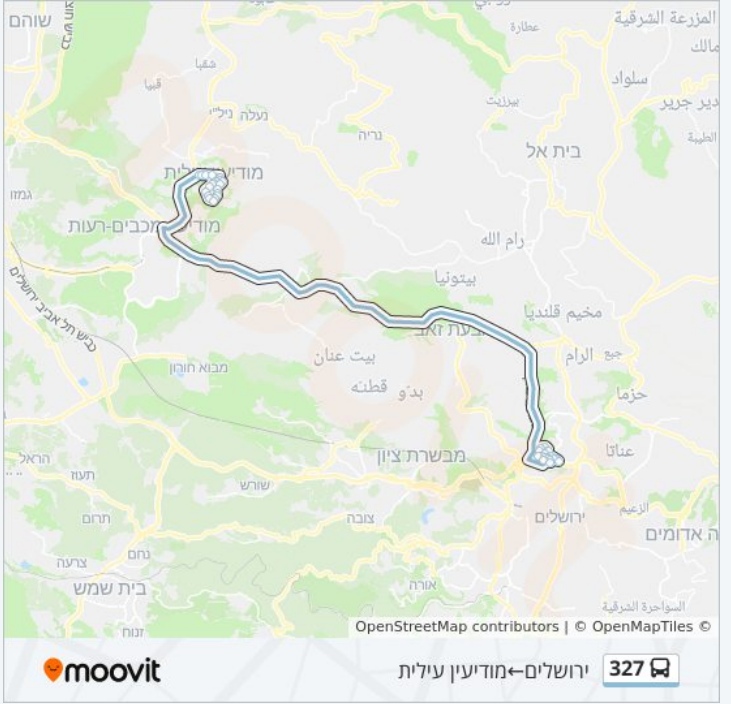

נתיבות המשפט/מרומי שדה

المزرعة الشرقية

UP U.

طبية

سلم آد

**bate** 

titles

أحرة الشرقية

ה אדומים

בית אל

مخيم قلنديا جع الرام

ירושלים

OpenStreetMap contributors | © OpenMapTiles ©

27 327 מודיעין עילית←ירושלים

رام الله

متونيا

 $\frac{1}{2}$ 

dibő  $\alpha^2 \Delta t$ 

מבשרת ציון

נתיבות המשפט

נתיבות המשפט כ

חפץ חיים/נודע ביהודה

שדרות בית הלל/שדרות אביי ורבא

שדרות בית הלל/עטרת שלמה

שדרות בית הלל/מרכז מסחרי

שדרות בית הלל/ יציאה מהעיר

צומת חשמונאים דרום

האדמור מלובאויטש/דרוק

האדמור מלובאויטש/לפיאן

האדמור מלובאויטש/חזון איש

חזון איש/האדמור מלובאויטש

חזון אי''ש/הרב בצלאל זולטי

הרב בצלאל זולטי/חזון אי''ש

הרב בצלאל זולטי

הרב בצלאל זולטי/רבי שלמה זלמן דרוק

רבי שלמה זלמן דרוק/הרב בצלאל זולטי

דרוק

דרוק/קהילות יעקב

קהילות יעקב

ברכת אברהם

מאיר חדש/חזון איש

מאיר חדש/אגרות משה

אגרות משה/הרב עוזי קלכהיים

אגרות משה/כהנמן

אגרות משה/חזון אי''ש

לוחות זמנים ומפה של קו 327 זמינים להורדה גם בגרסת PDF באתר האינטרנט שלנו: moovitapp.com. היעזר ב<u>[אפליקציית Moovit](https://moovitapp.com/israel-1/lines/327/205347/614693/he?ref=2&poiType=line&customerId=4908&af_sub8=%2Findex%2Fhe%2Fline-pdf-Israel-1-13-205347&utm_source=line_pdf&utm_medium=organic&utm_term=%D7%99%D7%A8%D7%95%D7%A9%D7%9C%D7%99%D7%9D%E2%80%8E%E2%86%90%E2%80%8F%D7%9E%D7%95%D7%93%D7%99%D7%A2%D7%99%D7%9F%20%D7%A2%D7%99%D7%9C%D7%99%D7%AA) </u>כדי לצפות בזמני ההגעה בזמן אמת של אוטובוסים, לוחות זמנים של הרכבות או הרכבות התחתיות וכדי לקבל הנחיות מסלול, צעד אחר צעד, לכל סוגי התחבורה הציבורית בישראל.

[אודות Moovit](https://moovit.com/he/about-us-he/?utm_source=line_pdf&utm_medium=organic&utm_term=%D7%99%D7%A8%D7%95%D7%A9%D7%9C%D7%99%D7%9D%E2%80%8E%E2%86%90%E2%80%8F%D7%9E%D7%95%D7%93%D7%99%D7%A2%D7%99%D7%9F%20%D7%A2%D7%99%D7%9C%D7%99%D7%AA) [פתרונות MaaS](https://moovit.com/he/maas-solutions-he/?utm_source=line_pdf&utm_medium=organic&utm_term=%D7%99%D7%A8%D7%95%D7%A9%D7%9C%D7%99%D7%9D%E2%80%8E%E2%86%90%E2%80%8F%D7%9E%D7%95%D7%93%D7%99%D7%A2%D7%99%D7%9F%20%D7%A2%D7%99%D7%9C%D7%99%D7%AA) [מדינות נתמכות](https://moovitapp.com/index/he/%D7%AA%D7%97%D7%91%D7%95%D7%A8%D7%94_%D7%A6%D7%99%D7%91%D7%95%D7%A8%D7%99%D7%AA-countries?utm_source=line_pdf&utm_medium=organic&utm_term=%D7%99%D7%A8%D7%95%D7%A9%D7%9C%D7%99%D7%9D%E2%80%8E%E2%86%90%E2%80%8F%D7%9E%D7%95%D7%93%D7%99%D7%A2%D7%99%D7%9F%20%D7%A2%D7%99%D7%9C%D7%99%D7%AA) [קהילת העורכים](https://editor.moovitapp.com/web/community?campaign=line_pdf&utm_source=line_pdf&utm_medium=organic&utm_term=%D7%99%D7%A8%D7%95%D7%A9%D7%9C%D7%99%D7%9D%E2%80%8E%E2%86%90%E2%80%8F%D7%9E%D7%95%D7%93%D7%99%D7%A2%D7%99%D7%9F%20%D7%A2%D7%99%D7%9C%D7%99%D7%AA&lang=he)

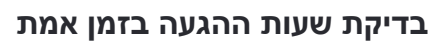

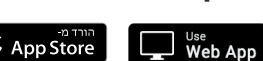

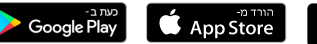

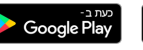

שוהם

כבים-רעות

on בית שמש

 $\sim$   $\sim$  nur **Omoovit**  <u>ועלה</u> ניל"

מבוא חורון